<span id="page-0-0"></span>Tema 22: Algoritmos sobre grafos Informática (2017–18)

José A. Alonso Jiménez

Grupo de Lógica Computacional Departamento de Ciencias de la Computación e I.A. Universidad de Sevilla

### Tema 22: Algoritmos sobre grafos

1. [El TAD de los grafos](#page-2-0) [Definiciones y terminología sobre grafos](#page-2-0) [Signatura del TAD de los grafos](#page-4-0) [Implementación de los grafos como vectores de adyacencia](#page-8-0) [Implementación de los grafos como matrices de adyacencia](#page-24-0)

2. [Recorridos en profundidad y en anchura](#page-40-0) [Recorrido en profundidad](#page-40-0) [Recorrido en anchura](#page-49-0)

3. [Árboles de expansión mínimos](#page-54-0) [Árboles de expansión mínimos](#page-54-0) [El algoritmo de Kruskal](#page-57-0) [El algoritmo de Prim](#page-68-0)

# <span id="page-2-0"></span>Tema 22: Algoritmos sobre grafos

#### 1. [El TAD de los grafos](#page-2-0) [Definiciones y terminología sobre grafos](#page-2-0) [Signatura del TAD de los grafos](#page-4-0) [Implementación de los grafos como vectores de adyacencia](#page-8-0) [Implementación de los grafos como matrices de adyacencia](#page-24-0)

#### 2. [Recorridos en profundidad y en anchura](#page-40-0)

3. [Árboles de expansión mínimos](#page-54-0)

# <span id="page-3-0"></span>Definiciones y terminología sobre grafos

- $\triangleright$  Un **grafo G** es un par  $(V, A)$  donde V es el conjunto de los **vértices** (o nodos) y A el de las **aristas**.
- ▶ Una **arista** del grafo es un par de vértices.
- ► Un arco es una arista dirigida.
- ► **V** es el número de vértices.
- ▶ |**A**| es el número de aristas.
- ► Un vértice v es adjacente a v' si vv' es una arista del grafo.
- ▶ Un grafo ponderado es un grafo cuyas aristas tienen un peso.

# <span id="page-4-0"></span>Tema 22: Algoritmos sobre grafos

#### 1. [El TAD de los grafos](#page-2-0)

[Definiciones y terminología sobre grafos](#page-2-0)

#### [Signatura del TAD de los grafos](#page-4-0)

[Implementación de los grafos como vectores de adyacencia](#page-8-0) [Implementación de los grafos como matrices de adyacencia](#page-24-0)

#### 2. [Recorridos en profundidad y en anchura](#page-40-0)

3. [Árboles de expansión mínimos](#page-54-0)

# <span id="page-5-0"></span>Signatura del TAD de los grafos

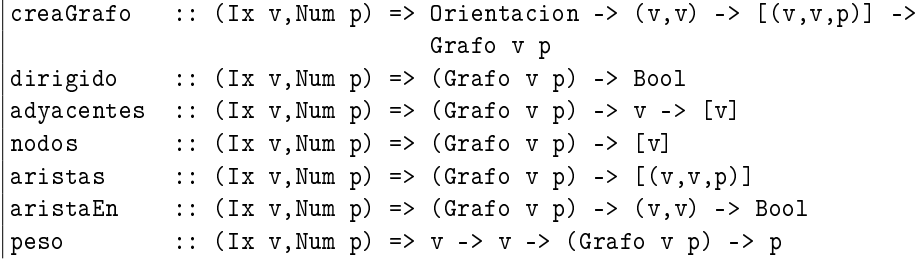

# <span id="page-6-0"></span>Descripción de la signatura del TAD de grafos

- $\triangleright$  (creaGrafo o cs as) es un grafo (dirigido o no, según el valor de o), con el par de cotas cs y listas de aristas as (cada arista es un trío formado por los dos vértices y su peso). Ver un ejemplo en la siguiente transparencia.
- $\triangleright$  (dirigido g) se verifica si g es dirigido.
- $\triangleright$  (nodos g) es la lista de todos los nodos del grafo g.
- $\triangleright$  (aristas g) es la lista de las aristas del grafo g.
- $\rightarrow$  (adyacentes g v) es la lista de los vértices adyacentes al nodo v en el grafo g.
- $\triangleright$  (aristaEn g a) se verifica si a es una arista del grafo g.
- $\triangleright$  (peso v1 v2 g) es el peso de la arista que une los vértices v1 y v2 en el grafo g.

<span id="page-7-0"></span>[IM Tema 22: Algoritmos sobre grafos](#page-0-0) [El TAD de los grafos](#page-7-0) [Signatura del TAD de los grafos](#page-7-0)

# Ejemplo de creación de grafos.

```
creaGrafo ND (1,5) [(1,2,12),(1,3,34),(1,5,78),
                     (2, 4, 55), (2, 5, 32),(3,4,61), (3,5,44),(4,5,93)]
```
crea el grafo

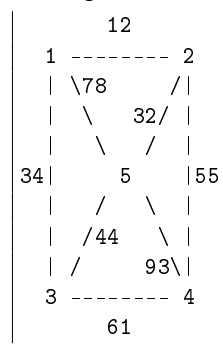

# <span id="page-8-0"></span>Tema 22: Algoritmos sobre grafos

#### 1. [El TAD de los grafos](#page-2-0)

[Definiciones y terminología sobre grafos](#page-2-0) [Signatura del TAD de los grafos](#page-4-0) [Implementación de los grafos como vectores de adyacencia](#page-8-0) [Implementación de los grafos como matrices de adyacencia](#page-24-0)

#### 2. [Recorridos en profundidad y en anchura](#page-40-0)

3. [Árboles de expansión mínimos](#page-54-0)

<span id="page-9-0"></span>► Cabecera del módulo:

```
module GrafoConVectorDeAdyacencia
     (Orientacion (..),
      Grafo,
      creaGrafo, -- (\text{Ix } v, \text{Num } p) \implies \text{Orientacion } -> (v, v) -> [ (v, v, p) ] ->-- Grafo v p
      dirigido, - - (Ix v, Num p) \implies (Grafo v p) \implies Booladyacentes, -- (Ix v, Num p) \Rightarrow (Grafo v p) \Rightarrow v \Rightarrow [v]nodos, - - (Ix v, Num p) \implies (Grafo v p) \implies [v]aristas, - - (Ix v, Num p) \Rightarrow (Grafo v p) - > [(v, v, p)]aristaEn, -(- (Ix v, Num p) => (Grafo v p) -> (v, v) -> Bool
      peso - - (Ix v, Num p) \Rightarrow v \Rightarrow v \Rightarrow (Grafo v p) \Rightarrow p) where
```
<sup>I</sup> Librerías auxiliares.

import Data.Array

<span id="page-10-0"></span> $\triangleright$  Orientacion es D (dirigida) ó ND (no dirigida).

data Orientacion =  $D \parallel MD$ deriving (Eq, Show)

 $\triangleright$  (Grafo v p) es un grafo con vértices de tipo v y pesos de tipo p.

data Grafo v p = G Orientacion (Array v  $[(v,p)]$ ) deriving (Eq, Show)

<span id="page-11-0"></span> $\triangleright$  (creaGrafo o cs as) es un grafo (dirigido o no según el valor de o), con el par de cotas cs y listas de aristas as (cada arista es un trío formado por los dos vértices y su peso). Ver un ejemplo a continuación.

```
(\{x s \ x \rightarrow x s \ + \lceil x \rceil) \rceil \text{ cs}(\x_{\text{xs } x \rightarrow \text{xs }++ [x]) [] cs
([ (x2, (x1, p)) | (x1, x2, p) \leftarrow \nu s, x1 \neq x2] ++
```
<span id="page-12-0"></span> $\triangleright$  (creaGrafo o cs as) es un grafo (dirigido o no según el valor de o), con el par de cotas cs y listas de aristas as (cada arista es un trío formado por los dos vértices y su peso). Ver un ejemplo a continuación.

```
creaGrafo :: (Ix v, Num p) =>
               Orientacion -> (v, v) -> [(v, v, p)] -> Grafo v p
creaGrafo D cs vs =
    G ND (accumArray
           (\x\ x \ x \rightarrow \x s \ + \x \x) [] cs
            [(x1,(x2,p)) | (x1,x2,p) < - v s])creaGrafo ND cs vs =
    G D (accumArray
          (\x\ x \rightarrow xs ++ [x]) [] cs
          ([ (x2, (x1, p)) | (x1, x2, p) \leftarrow \nu s, x1 \neq x2] ++
            [(x1,(x2,p)) | (x1,x2,p) < - v s])
```
<span id="page-13-0"></span> $\triangleright$  ejGrafoND es el grafo que de la página 8. Por ejemplo,

```
ghci> ejGrafoND
G ND array (1,5) [(1,[(2,12),(3,34),(5,78)]),
                     (2,\lceil(1,12),(4,55),(5,32)\rceil).
                      (3, \lceil(1,34), (4,61), (5,44)\rceil),
                      (4, [ (2, 55), (3, 61), (5, 93) ]),
                      (5,[(1,78), (2,32), (3,44), (4,93)]
```

```
ejGrafoND = creaGrafo ND (1,5) [(1,2,12),(1,3,34),(1,5,78),
                                    (2, 4, 55), (2, 5, 32),
                                    (3, 4, 61), (3, 5, 44),
                                    (4,5,93)]
```
<span id="page-14-0"></span> $\triangleright$  ejGrafoD es el mismo grafo que ejGrafoND pero orientando las aristas de menor a mayor. Por ejemplo,

```
ghci> ejGrafoD
G D array (1,5) [(1,[(2,12), (3,34), (5,78)]),
                  (2, [(4,55), (5,32)].
                  (3, [(4,61), (5,44)],
                  (4,[(5,93)]),
                  (5, [1)]
```

```
ejGrafoD = creaGrafo D (1,5) [(1,2,12), (1,3,34), (1,5,78),
                                  (2, 4, 55), (2, 5, 32),
                                  (3, 4, 61), (3, 5, 44),
                                  (4,5,93)]
```
<span id="page-15-0"></span> $\triangleright$  (dirigido g) se verifica si g es dirigido. Por ejemplo, dirigido ejGrafoD == True dirigido ejGrafoND == False

dirigido ::  $(Ix v, Num p) \Rightarrow (Grafo v p) \Rightarrow Boo1$ dirigido (G o  $) = 0 == D$ 

 $\triangleright$  (adyacentes g v) es la lista de los vértices adyacentes al nodo v en el grafo g. Por ejemplo, adyacentes ejGrafoND  $4$  ==  $[2,3,5]$ adyacentes ejGrafoD  $4 == [5]$ 

<span id="page-16-0"></span> $\triangleright$  (dirigido g) se verifica si g es dirigido. Por ejemplo, dirigido ejGrafoD == True dirigido ejGrafoND == False

dirigido ::  $(Ix v, Num p) \Rightarrow (Grafo v p) \Rightarrow Boo1$ dirigido  $(G \circ ) = o == D$ 

 $\triangleright$  (adyacentes g v) es la lista de los vértices adyacentes al nodo v en el grafo g. Por ejemplo, adyacentes ejGrafoND  $4$  ==  $[2,3,5]$ adyacentes ejGrafoD  $4 == [5]$ 

adyacentes ::  $(Ix v, Num p) \Rightarrow (Grafo v p) \Rightarrow v \Rightarrow [v]$ adyacentes  $(G - g)$  v = map fst  $(g!v)$ 

<span id="page-17-0"></span> $\triangleright$  (nodos g) es la lista de todos los nodos del grafo g. Por ejemplo,  $nodos$  ejGrafoND ==  $[1, 2, 3, 4, 5]$  $nodes$  ejGrafoD ==  $[1, 2, 3, 4, 5]$ 

 $\triangleright$  (peso v1 v2 g) es el peso de la arista que une los vértices v1 y v2 en el grafo g. Por ejemplo, peso  $1\ 5\ ejGrafoND == 78$  $peso 1 5 ejGrafoD = 78$ 

<span id="page-18-0"></span> $\triangleright$  (nodos g) es la lista de todos los nodos del grafo g. Por ejemplo,  $nodes$  ejGrafoND ==  $[1, 2, 3, 4, 5]$  $nodoes ejGrafoD = [1, 2, 3, 4, 5]$ 

nodos ::  $(\text{Ix v}, \text{Num } p) \Rightarrow (\text{Grafo } v) \Rightarrow [v]$ nodos  $(G - g) =$  indices g

 $\triangleright$  (peso v1 v2 g) es el peso de la arista que une los vértices v1 y v2 en el grafo g. Por ejemplo,  $peso 1 5 ejGrafoND = 78$  $peso 1 5 ejGrafoD = 78$ 

<span id="page-19-0"></span> $\triangleright$  (nodos g) es la lista de todos los nodos del grafo g. Por ejemplo, nodos ejGrafoND ==  $[1,2,3,4,5]$  $nodos$  ejGrafoD ==  $[1, 2, 3, 4, 5]$ 

nodos ::  $(\text{Ix v}, \text{Num } p) \Rightarrow (\text{Grafo } v) \Rightarrow [v]$ nodos  $(G - g) =$  indices g

 $\triangleright$  (peso v1 v2 g) es el peso de la arista que une los vértices v1 y v2 en el grafo g. Por ejemplo,  $peso 1 5 ejGrafoND == 78$  $peso 1 5 ejGrafoD = 78$ 

peso ::  $(Ix v, Num p) \Rightarrow v \Rightarrow v \Rightarrow (Grafo v p) \Rightarrow p$ peso x y  $(G - g)$  = head  $[c | (a, c) < -g!x$ , a == y]

<span id="page-20-0"></span> $\triangleright$  (aristaEn g a) se verifica si a es una arista del grafo g. Por ejemplo, aristaEn ejGrafoND  $(5,1)$  == True

aristaEn ejGrafoND  $(4,1)$  == False

aristaEn ejGrafoD  $(5,1)$  == False

aristaEn ejGrafoD  $(1,5)$  == True

<span id="page-21-0"></span> $\triangleright$  (aristaEn g a) se verifica si a es una arista del grafo g. Por ejemplo,

aristaEn ejGrafoND  $(5,1)$  == True aristaEn ejGrafoND  $(4,1)$  == False aristaEn ejGrafoD  $(5,1)$  == False aristaEn ejGrafoD  $(1,5)$  == True

aristaEn ::  $(Ix v, Num p) \Rightarrow (Grafo v p) \Rightarrow (v, v) \Rightarrow Bool$ aristaEn  $g(x,y) = y$  'elem' adyacentes  $g(x,y)$ 

<span id="page-22-0"></span> $\triangleright$  (aristas g) es la lista de las aristas del grafo g. Por ejemplo, ghci> aristas ejGrafoND  $[(1,2,12),(1,3,34),(1,5,78),(2,1,12),(2,4,55),(2,5,32),$  $(3,1,34)$ , $(3,4,61)$ , $(3,5,44)$ , $(4,2,55)$ , $(4,3,61)$ , $(4,5,93)$ ,  $(5,1,78)$ , $(5,2,32)$ , $(5,3,44)$ , $(5,4,93)$ ] ghci> aristas ejGrafoD  $[(1,2,12),(1,3,34),(1,5,78),(2,4,55),(2,5,32),(3,4,61),$ (3,5,44),(4,5,93)]

<span id="page-23-0"></span> $\triangleright$  (aristas g) es la lista de las aristas del grafo g. Por ejemplo, ghci> aristas ejGrafoND  $[(1,2,12), (1,3,34), (1,5,78), (2,1,12), (2,4,55), (2,5,32),$  $(3,1,34)$ , $(3,4,61)$ , $(3,5,44)$ , $(4,2,55)$ , $(4,3,61)$ , $(4,5,93)$ ,  $(5,1,78)$ , $(5,2,32)$ , $(5,3,44)$ , $(5,4,93)$ ] ghci> aristas ejGrafoD  $[(1,2,12),(1,3,34),(1,5,78),(2,4,55),(2,5,32),(3,4,61),$ (3,5,44),(4,5,93)]

aristas ::  $(Ix v, Num p) \Rightarrow (Grafo v p) \Rightarrow [(v, v, p)]$ aristas  $(G \circ g)$  =  $[(v1,v2,w) | v1 \leftarrow$  nodos  $(G \circ g)$ ,  $(v2,w) \leftarrow g!v1]$ 

# <span id="page-24-0"></span>Tema 22: Algoritmos sobre grafos

#### 1. [El TAD de los grafos](#page-2-0)

[Definiciones y terminología sobre grafos](#page-2-0) [Signatura del TAD de los grafos](#page-4-0) [Implementación de los grafos como vectores de adyacencia](#page-8-0) [Implementación de los grafos como matrices de adyacencia](#page-24-0)

#### 2. [Recorridos en profundidad y en anchura](#page-40-0)

3. [Árboles de expansión mínimos](#page-54-0)

<span id="page-25-0"></span> $\blacktriangleright$  Cabecera del módulo.

```
module GrafoConMatrizDeAdyacencia
     (Orientacion (..),
      Grafo,
      creaGrafo, -- (\text{Ix } v, \text{Num } p) \implies \text{Orientacion } -> (v, v) -> [ (v, v, p) ] ->-- Grafo v p
      dirigido, - - (Ix v, Num p) \implies (Grafo v p) \implies Booladyacentes, -- (Ix v, Num p) \Rightarrow (Grafo v p) \Rightarrow v \Rightarrow [v]nodos, - - (Ix v, Num p) \implies (Grafo v p) \implies [v]aristas, - - (Ix v, Num p) \Rightarrow (Grafo v p) - > [(v, v, p)]aristaEn, -(- (Ix v, Num p) => (Grafo v p) -> (v, v) -> Bool
      peso - - (Ix v, Num p) \Rightarrow v \Rightarrow v \Rightarrow (Grafo v p) \Rightarrow p) where
```
 $\blacktriangleright$  Librerías auxiliares

import Data.Array

<span id="page-26-0"></span> $\triangleright$  Orientacion es D (dirigida) ó ND (no dirigida).

```
data Orientacion = D | ND
                        deriving (Eq, Show)
\triangleright (Grafo v p) es un grafo con vértices de tipo v y pesos de tipo p.
  data Grafo v p = G Orientacion (Array (v, v) (Maybe p))
                      deriving (Eq, Show)
```
<span id="page-27-0"></span> $\triangleright$  (creaGrafo o cs as) es un grafo (dirigido o no, según el valor de o), con el par de cotas cs y listas de aristas as (cada arista es un trío formado por los dos vértices y su peso). Ver un ejemplo a continuación.

```
([((v1,v2), Just c) | (v1,v2,c) < - as] ++
```
<span id="page-28-0"></span> $\triangleright$  (creaGrafo o cs as) es un grafo (dirigido o no, según el valor de o), con el par de cotas cs y listas de aristas as (cada arista es un trío formado por los dos vértices y su peso). Ver un ejemplo a continuación.

```
creafrafo :: (Ix v, Num p) \RightarrowOrientacion -> (v, v) -> [(v, v, p)] -> (Grafo v p)creaGrafo D cs as =G D (matrizVacia cs //
       [(v1, v2), Just c) | (v1, v2, c) < -as]creaGrafo ND cs as =
  G ND (matrizVacia cs //
         (\lceil((v1,v2),Just c) + (v1,v2,c) \rceil + a s] ++
          [(v2,v1), Just c] | (v1,v2,c) < -as, vt = v2])matrizVacia :: Ix v \Rightarrow (v,v) \Rightarrow Array (v,v) (Maybe p)
matrixVacia (1,u) =listArray ((1,1), (u,u)) (repeat Nothing)
```

```
\triangleright e jGrafoND es el grafo que de la página 8. Por ejemplo,
   ghci> ejGrafoND
   G ND array ((1,1),(5,5))
                [((1,1),\text{Nothing}),((1,2),\text{Just 12}),((1,3),\text{Just 34}),((1,4),\text{Nothing}),((1,5),\text{Just }78),((2,1),\text{Just }12),((2,2), Nothing),((2,3), Nothing),((2,4), Just 55),
                 ((2,5), Just 32),((3,1), Just 34),((3,2), Nothing),
                 ((3,3),Nothing),((3,4),Just 61),((3,5),Just 44),
                 ((4,1), Nothing), ((4,2), Just 55), ((4,3), Just 61),
                 ((4,4), Nothing), ((4,5), Just 93), ((5,1), Just 78),
                 ((5,2), Just 32),((5,3), Just 44),((5,4), Just 93),
                 ((5,5), Nothing)]
```

```
ejGrafoND = creaGrafo ND (1,5) [(1,2,12),(1,3,34),(1,5,78),
                                  (2,4,55), (2,5,32),
                                  (3, 4, 61), (3, 5, 44)(4,5,93)]
```
<span id="page-30-0"></span> $\rightarrow$  ejGrafoD es el mismo grafo que ejGrafoND pero orientando las aristas de menor a mayor. Por ejemplo,

```
ghci> ejGrafoD
G D (array ((1,1),(5,5))
            [((1,1),\text{Nothing}),((1,2),\text{Just }12),((1,3),\text{Just }34),((1,4),Nothing),((1,5),Just 78),((2,1),Nothing),
             ((2,2),Nothing),((2,3),Nothing),((2,4),Just 55),
              ((2,5),Just 32),((3,1),Nothing),((3,2),Nothing),
             ((3,3),Nothing),((3,4),Just 61),((3,5),Just 44),
              ((4,1),Nothing),((4,2),Nothing),((4,3),Nothing),
             ((4,4),Nothing),((4,5),Just 93),((5,1),Nothing),
              ((5,2),Nothing),((5,3),Nothing),((5,4),Nothing),
              ((5,5),\allowbreak \mathsf{Nothing})])
```

```
ejGrafoD = creafrafo D (1,5) [(1,2,12), (1,3,34), (1,5,78),(2, 4, 55), (2, 5, 32),(3,4,61), (3,5,44),
                                 (4,5,93)]
```
<span id="page-31-0"></span> $\triangleright$  (dirigido g) se verifica si g es dirigido. Por ejemplo, dirigido ejGrafoD == True dirigido ejGrafoND == False

dirigido ::  $(Ix v, Num p) \Rightarrow (Grafo v p) \Rightarrow Bool$ dirigido (G o  $_$ ) = o == D

 $\triangleright$  (adyacentes g v) es la lista de los vértices adyacentes al nodo v en el grafo g. Por ejemplo, adyacentes ejGrafoND  $4$  ==  $[2,3,5]$ adyacentes ejGrafoD  $4 == [5]$ 

<span id="page-32-0"></span> $\triangleright$  (dirigido g) se verifica si g es dirigido. Por ejemplo, dirigido ejGrafoD == True dirigido ejGrafoND == False

dirigido ::  $(Ix v, Num p) \Rightarrow (Grafo v p) \Rightarrow Bool$ dirigido (G o  $_$ ) = o == D

 $\triangleright$  (adyacentes g v) es la lista de los vértices adyacentes al nodo v en el grafo g. Por ejemplo, adyacentes ejGrafoND  $4$  ==  $[2,3,5]$ adyacentes ejGrafoD  $4 == [5]$ 

adyacentes ::  $(Ix v, Num p) \Rightarrow (Grafo v p) \Rightarrow v \Rightarrow [v]$ adyacentes  $(G \circ g)$  v =  $[v' | v' \leftarrow$  nodos (G o g),  $(g!(v,v'))$  /= Nothing]

<span id="page-33-0"></span> $\triangleright$  (nodos g) es la lista de todos los nodos del grafo g. Por ejemplo,  $nodos$  ejGrafoND ==  $[1, 2, 3, 4, 5]$ nodos ejGrafoD ==  $[1, 2, 3, 4, 5]$ 

nodes :: 
$$
(Ix \, v, Num \, p) \Rightarrow (Graf \, v \, p) \rightarrow [v]
$$

\nnodes  $(G \, g) = range (1, u)$ 

\nwhere  $((1, \_), (u, \_)) = bounds g$ 

 $\triangleright$  (peso v1 v2 g) es el peso de la arista que une los vértices v1 y v2 en el grafo g. Por ejemplo, peso  $1\ 5\ ejGrafoND == 78$ peso  $1\ 5\ e\,$ i $GrafoD$  == 78

<span id="page-34-0"></span> $\triangleright$  (nodos g) es la lista de todos los nodos del grafo g. Por ejemplo,  $nodos$  ejGrafoND ==  $[1, 2, 3, 4, 5]$  $\begin{bmatrix} 1 & 0 & 0 \\ 0 & 0 & 0 \\ 0 & 0 & 0 \end{bmatrix}$  ==  $\begin{bmatrix} 1 & 2 & 3 & 4 & 5 \\ 1 & 0 & 3 & 4 & 5 \end{bmatrix}$ 

nodes :: 
$$
(Ix v, Num p) \Rightarrow (Grafo v p) \rightarrow [v]
$$
  
nodes  $(G_g) = range (1, u)$   
where  $((1, _), (u, _)) = bounds g$ 

 $\triangleright$  (peso v1 v2 g) es el peso de la arista que une los vértices v1 y v2 en el grafo g. Por ejemplo, peso 1 5 ejGrafoND == 78 peso  $1\ 5\$ ejGrafoD == 78

<span id="page-35-0"></span> $\triangleright$  (nodos g) es la lista de todos los nodos del grafo g. Por ejemplo, nodos ejGrafoND ==  $[1,2,3,4,5]$ nodos ej $GrafoD$  ==  $[1, 2, 3, 4, 5]$ 

nodes :: 
$$
(Ix v, Num p) \Rightarrow (Grafo v p) \rightarrow [v]
$$
  
nodes  $(G_g) = range (1, u)$   
where  $((1, _), (u, _)) = bounds g$ 

 $\triangleright$  (peso v1 v2 g) es el peso de la arista que une los vértices v1 y v2 en el grafo g. Por ejemplo, peso 1 5 ejGrafoND == 78 peso  $1\ 5\$ ejGrafoD == 78

peso ::  $(Ix v, Num p) \Rightarrow v \Rightarrow v \Rightarrow (Grafo v p) \Rightarrow p$ peso x y  $(G - g) = w$  where  $(Just w) = g!(x,y)$ 

<span id="page-36-0"></span> $\triangleright$  (aristaEn g a) se verifica si a es una arista del grafo g. Por ejemplo, aristaEn ejGrafoND  $(5,1)$  == True aristaEn ejGrafoND  $(4,1)$  == False

<span id="page-37-0"></span> $\triangleright$  (aristaEn g a) se verifica si a es una arista del grafo g. Por ejemplo, aristaEn ejGrafoND  $(5,1)$  == True aristaEn ejGrafoND  $(4,1)$  == False

aristaEn ::  $(Ix v, Num p) \Rightarrow (Grafo v p) \Rightarrow (v, v) \Rightarrow Bool$ aristaEn  $(G \ o g)$   $(x,y) = (g'(x,y))$  /= Nothing

<span id="page-38-0"></span> $\triangleright$  (aristas g) es la lista de las aristas del grafo g. Por ejemplo, ghci> aristas ejGrafoD  $[(1,2,12), (1,3,34), (1,5,78), (2,4,55), (2,5,32), (3,4,61),$  $(3,5,44)$ ,  $(4,5,93)$ ] ghci> aristas ejGrafoND  $[(1,2,12), (1,3,34), (1,5,78), (2,1,12), (2,4,55), (2,5,32),$  $(3,1,34)$ , $(3,4,61)$ , $(3,5,44)$ , $(4,2,55)$ , $(4,3,61)$ , $(4,5.93)$ .  $(5,1,78)$ , $(5,2,32)$ , $(5,3,44)$ , $(5,4,93)$ ]

```
where extrae (Just w) = w 28/52
```
<span id="page-39-0"></span> $\triangleright$  (aristas g) es la lista de las aristas del grafo g. Por ejemplo, ghci> aristas ejGrafoD  $[(1,2,12), (1,3,34), (1,5,78), (2,4,55), (2,5,32), (3,4,61),$  $(3,5,44)$ ,  $(4,5,93)$ ] ghci> aristas ejGrafoND  $[(1,2,12),(1,3,34),(1,5,78),(2,1,12),(2,4,55),(2,5,32),$ (3,1,34),(3,4,61),(3,5,44),(4,2,55),(4,3,61),(4,5,93), (5,1,78),(5,2,32),(5,3,44),(5,4,93)]

```
aristas :: (\text{Ix v}, \text{Num } p) \Rightarrow (\text{Grafo } v p) \Rightarrow [ (v, v, p) ]aristas g@(G \ o \ e) = [(v1, v2, \text{extra}(e!(v1, v2)))| v1 \leftarrow nodos g,
                            v2 <- nodos g,
                            aristaEn g (v1,v2)]
    where extrae (Just w) = w 28/52
```
<span id="page-40-0"></span>[IM Tema 22: Algoritmos sobre grafos](#page-0-0) [Recorridos en profundidad y en anchura](#page-40-0) [Recorrido en profundidad](#page-40-0)

# Tema 22: Algoritmos sobre grafos

#### 1. [El TAD de los grafos](#page-2-0)

#### 2. [Recorridos en profundidad y en anchura](#page-40-0) [Recorrido en profundidad](#page-40-0) [Recorrido en anchura](#page-49-0)

3. [Árboles de expansión mínimos](#page-54-0)

<span id="page-41-0"></span>[IM Tema 22: Algoritmos sobre grafos](#page-0-0) [Recorridos en profundidad y en anchura](#page-41-0) [Recorrido en profundidad](#page-41-0)

# Recorrido en profundidad

 $\blacktriangleright$  Importaciones de librerías auxiliares.

-- Nota: Elegir una implementación de los grafos. import GrafoConVectorDeAdyacencia import GrafoConMatrizDeAdyacencia

<span id="page-42-0"></span>[IM Tema 22: Algoritmos sobre grafos](#page-0-0) [Recorridos en profundidad y en anchura](#page-42-0) [Recorrido en profundidad](#page-42-0)

# Recorrido en profundidad

 $+$  - - - > 2 < - - - +

 $\blacktriangleright$  En los ejemplos se usará el grafo g

| | | |  $1 \rightarrow 3 \rightarrow 6 \rightarrow 5$ | | | | +---> 4 <---------+

que se define por

 $g = \text{creal}$ rafo D  $(1, 6)$  $[(1,2,0), (1,3,0), (1,4,0), (3,6,0),$  $(5,4,0)$ ,  $(6,2,0)$ ,  $(6,5,0)$ ]

# <span id="page-43-0"></span>Procedimiento elemental de recorrido en profundidad

 $\triangleright$  (recorridoEnProfundidad i g) es el recorrido en profundidad del grafo g desde el vértice i. Por ejemplo,  $r$ ecorridoEnProfundidad 1 g ==  $[1, 2, 3, 6, 5, 4]$ 

```
recorridoEnProfundidad i g = rp [i] []
         | otherwise = rp ((adyacentes g c)++cs)
                             (vis++[c])
```
# <span id="page-44-0"></span>Procedimiento elemental de recorrido en profundidad

 $\triangleright$  (recorridoEnProfundidad i g) es el recorrido en profundidad del grafo g desde el vértice i. Por ejemplo,  $\vert$ recorridoEnProfundidad 1 g ==  $\left[1,2,3,6,5,4\right]$ 

```
recorridoEnProfundidad i g = rp [i] [ ]where
      rp \boxed{]} vis = vis
      rp (c:cs) vis
           | c 'elem' vis = rp cs vis
           | otherwise = rp ((adyacentes g c)++cs)
                                 (vist+\lceil c \rceil)
```
# <span id="page-45-0"></span>Procedimiento elemental de recorrido en profundidad

```
\triangleright Traza del cálculo de (recorridoEnProfundidad 1 g)
   recorridoEnProfundidad 1 g
   = rp [1] []= rp [2,3,4] [1]= rp \lceil 3, 4 \rceil \lceil 1, 2 \rceil= rp [6, 4] [1, 2, 3]= rp [2,5,4] [1,2,3,6]
   = rp [5,4] [1,2,3,6]
   = rp [4,4] [1,2,3,6,5]= rp [4] [1,2,3,6,5,4]= rp [] [1,2,3,6,5,4]
  =[1, 2, 3, 6, 5, 4]
```
# <span id="page-46-0"></span>Recorrido en profundidad con acumuladores

 $\triangleright$  (recorridoEnProfundidad' i g) es el recorrido en profundidad del grafo, usando la lista de los visitados como acumulador. Por ejemplo,  $\vert$ recorridoEnProfundidad' 1 g ==  $\vert$  [1,2,3,6,5,4]

```
| otherwise = rp ((adyacentes g c)++cs)
```
# <span id="page-47-0"></span>Recorrido en profundidad con acumuladores

 $\triangleright$  (recorridoEnProfundidad' i g) es el recorrido en profundidad del grafo, usando la lista de los visitados como acumulador. Por ejemplo,  $\vert$ recorridoEnProfundidad' 1 g ==  $\vert$  [1,2,3,6,5,4]

```
recorridoEnProfundidad' i g = reverse (rp [i] [])
    where
      rp \boxed{\ } vis = vis
      rp (c:cs) vis
          | c 'elem' vis = rp cs vis
          | otherwise = rp ((adyacentes g c)++cs)
                               (c:vis)
```
# <span id="page-48-0"></span>Recorrido en profundidad con acumuladores

```
\triangleright Traza del cálculo de (recorridoEnProfundidad' 1 g)
  recorridoEnProfundidad' 1 g
   = reverse (rp \lceil 1 \rceil \lceil \rceil)
   = reverse (rp [2,3,4] [1])
   = reverse (rp [3, 4] [2, 1])
   = reverse (rp [6, 4] [3, 2, 1])
   = reverse (rp [2,5,4] [6,3,2,1])
   = reverse (rp [5,4] [6,3,2,1])
   = reverse (rp [4,4] [5,6,3,2,1])
   = reverse (rp [4] [4,5,6,3,2,1])
   = reverse (rp [] [4,5,6,3,2,1])
   = reverse [4, 5, 6, 3, 2, 1]=[1, 2, 3, 6, 5, 4]
```
<span id="page-49-0"></span>[IM Tema 22: Algoritmos sobre grafos](#page-0-0) [Recorridos en profundidad y en anchura](#page-49-0) [Recorrido en anchura](#page-49-0)

# Tema 22: Algoritmos sobre grafos

#### 1. [El TAD de los grafos](#page-2-0)

#### 2. [Recorridos en profundidad y en anchura](#page-40-0) [Recorrido en profundidad](#page-40-0) [Recorrido en anchura](#page-49-0)

3. [Árboles de expansión mínimos](#page-54-0)

# <span id="page-50-0"></span>Recorrido en anchura

 $\blacktriangleright$  Importaciones de librerías auxiliares.

-- Nota: Elegir una implementación de los grafos. import GrafoConVectorDeAdyacencia -- import GrafoConMatrizDeAdyacencia

## <span id="page-51-0"></span>Procedimiento elemental de recorrido en anchura

 $\triangleright$  (recorridoEnAnchura i g) es el recorrido en anchura del grafo g desde el vértice i. Por ejemplo, recorridoEnAnchura 1  $g$  ==  $[1,4,3,2,6,5]$ 

```
recorridoEnAnchura i g = reverse (ra [i] [])
         | otherwise = ra (cs ++ adyacentes g c)
```
### <span id="page-52-0"></span>Procedimiento elemental de recorrido en anchura

 $\triangleright$  (recorridoEnAnchura i g) es el recorrido en anchura del grafo g desde el vértice i. Por ejemplo, recorridoEnAnchura 1  $g$  ==  $[1,4,3,2,6,5]$ 

```
recorridoEnAnchura i g = reverse (ra [i] [])
    where
     ra \tI \tvis = visra (c:cs) vis
          | c `elem` vis = ra cs vis
          | otherwise = ra (cs ++ adyacentes g c)
                              (c:vis)
```
## <span id="page-53-0"></span>Procedimiento elemental de recorrido en anchura

```
\triangleright Traza del cálculo de (recorridoEnAnchura 1 g)
  RecorridoEnAnchura 1 g
  = ra [1] [= ra [2,3,4] [1]= ra [3,4] [2,1]
  = ra [4,6] [3,2,1]= ra [6] [4,3,2,1]
  = ra [2,5] [6,4,3,2,1]
  = ra [5] [6,4,3,2,1]
  = ra [4] [5,6,4,3,2,1]
  = ra [] [5,6,4,3,2,1]
  =[1, 2, 3, 4, 6, 5]
```
<span id="page-54-0"></span>[IM Tema 22: Algoritmos sobre grafos](#page-0-0) [Árboles de expansión mínimos](#page-54-0) [Árboles de expansión mínimos](#page-54-0)

# Tema 22: Algoritmos sobre grafos

1. [El TAD de los grafos](#page-2-0)

2. [Recorridos en profundidad y en anchura](#page-40-0)

- 3. [Árboles de expansión mínimos](#page-54-0) [Árboles de expansión mínimos](#page-54-0) [El algoritmo de Kruskal](#page-57-0)
	- [El algoritmo de Prim](#page-68-0)

# <span id="page-55-0"></span>Árboles de expansión mínimos

- $\triangleright$  Sea  $G = (V, A)$  un grafo conexo no orientado en el que cada arista tiene un peso no negativo. Un **árbol de expansión**  $m$ ínimo de  $G$  es un subgrafo  $G' = (V, A')$  que conecta todos los vértices de G y tal que la suma de sus pesos es mínima.
- **Aplicación:** Si los vértices representan ciudades y el coste de una arista  $\{a, b\}$  es el construir una carretera de  $a$  a  $b$ , entonces un árbol de expansión mínimo representa el modo de enlazar todas las ciudades mediante una red de carreteras de coste mínimo.

<span id="page-56-0"></span>[IM Tema 22: Algoritmos sobre grafos](#page-0-0) [Árboles de expansión mínimos](#page-56-0) [Árboles de expansión mínimos](#page-56-0)

# Árboles de expansión mínimos

- $\triangleright$  Terminología de algoritmos voraces: Sea  $G = (V, A)$  un grafo y  $T$  un conjunto de aristas de  $G$ .
	- $\triangleright$  T es una **solución** si es un grafo de expansión.
	- $\triangleright$  T es **completable** si no tiene ciclos.
	- $\triangleright$  T es **prometedor** si es completable y puede ser completado hasta llegar a una solución óptima.
	- $\triangleright$  Una arista **toca** un conjunto de vértices B si exactamente uno de sus extremos pertenece a B.
- **Teorema:** Sea  $G = (V, A)$  un grafo conexo no orientado cuyas aristas tienen un peso asociado. Sea  $B$  un subjconjunto propio del conjunto de vértices  $V \vee T$  un conjunto prometedor de aristas tal que ninguna arista de  $T$  toca a  $B$ . Sea e una arista de peso mínimo de entre todas las que tocan a B. Entonces  $(T \cup \{e\})$  es prometedor.

# <span id="page-57-0"></span>Tema 22: Algoritmos sobre grafos

1. [El TAD de los grafos](#page-2-0)

2. [Recorridos en profundidad y en anchura](#page-40-0)

3. [Árboles de expansión mínimos](#page-54-0) [Árboles de expansión mínimos](#page-54-0) [El algoritmo de Kruskal](#page-57-0) [El algoritmo de Prim](#page-68-0)

<span id="page-58-0"></span>[IM Tema 22: Algoritmos sobre grafos](#page-0-0) [Árboles de expansión mínimos](#page-58-0)  $\mathrel{\Box}_{\mathsf{El}}$  algoritmo de Kruskal

#### El algoritmo de Kruskal

Para los ejemplos se considera el siguiente grafo:

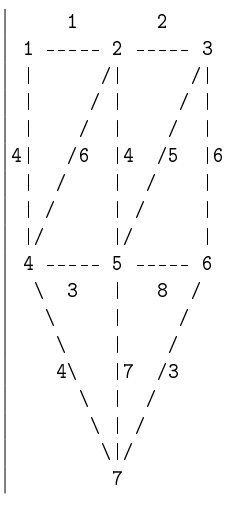

# <span id="page-59-0"></span>El algoritmo de Kruskal

▶ Aplicación del algoritmo de Kruskal al grafo anterior: Etapa Arista Componentes conexas 0 {1} {2} {3} {4} {5} {6} {7}  $1$  {1,2} {1,2} {3} {4} {5} {6} {7} 2 {2,3} {1,2,3} {4} {5} {6} {7} 3 {4,5} {1,2,3} {4,5} {6} {7} 4 {6,7} {1,2,3} {4,5} {6,7} 5 {1,4} {1,2,3,4,5} {6,7} 6 {2,5} arista rechazada 7 {4,7} {1,2,3,4,5,6,7}

El árbol de expansión mínimo contiene las aristas no rechazadas:  $\vert \{1,2\}, \{2,3\}, \{4,5\}, \{6,7\}, \{1,4\} \text{ y } \{4,7\}.$ 

# <span id="page-60-0"></span>El algoritmo de Kruskal

 $\blacktriangleright$  Librerías auxiliares.

-- Nota: Seleccionar una implementación del TAD grafo. import GrafoConVectorDeAdyacencia

-- import GrafoConMatrizDeAdyacencia

```
-- Nota: Seleccionar una implementación del TAD tabla.
-- import TablaConFunciones
import TablaConListasDeAsociacion
-- import TablaConMatrices
```
import Data.List import Data.Ix

## <span id="page-61-0"></span>El algoritmo de Kruskal

 $\triangleright$  Grafos usados en los ejemplos.

```
g1 :: Grafo Int Int
g1 = creaGrafo D (1,5) [(1,2,12), (1,3,34), (1,5,78),(2, 4, 55), (2, 5, 32),
                          (3,4,61), (3,5,44),(4,5,93)]
g2 :: Grafo Int Int
g2 = \text{creaGrafo } D(1,5) [(1,2,13), (1,3,11), (1,5,78),(2,4,12), (2,5,32),
                          (3,4,14), (3,5,44),
                          (4,5,93)]
```
#### <span id="page-62-0"></span>El algoritmo de Kruskal

 $\triangleright$  (kruskal g) es el árbol de expansión mínimo del grafo g calculado mediante el algoritmo de Kruskal. Por ejemplo,

kruskal g1 ==  $[(55,2,4), (34,1,3), (32,2,5), (12,1,2)]$ kruskal g2 ==  $[(32,2,5), (13,1,2), (12,2,4), (11,1,3)]$ 

```
where cola = sort [(p, x, y) | (x, y, p) <- aristas g]
```
#### <span id="page-63-0"></span>El algoritmo de Kruskal

 $\triangleright$  (kruskal g) es el árbol de expansión mínimo del grafo g calculado mediante el algoritmo de Kruskal. Por ejemplo,

kruskal g1 ==  $[(55,2,4), (34,1,3), (32,2,5), (12,1,2)]$ kruskal g2 ==  $[(32,2,5), (13,1,2), (12,2,4), (11,1,3)]$ 

```
kruskal :: (Ix v, Num p, Ord p) => Grafo v p -> [(p,v,v)]kruskal g = kruskal' cola -- Cola de prioridad
                  (tabla [(x,x) | x <- nodos g]) -- Tabla de raices
                  [] -- Árbol de expansión
                  ((length (nodes g)) - 1) -- Aristas por
                                              -- colocar
   where cola = sort [(p,x,y) | (x,y,p) < -aristas g]kruskal' ((p,x,y):as) t ae n
   n == 0 = ae
   | actualizado = kruskal' as t' ((p, x, y):ae) (n-1)| otherwise = kruskal' as t ae n
   where (\text{actualizado}, t') = \text{buscaActualiza}(x, y) t
```
### <span id="page-64-0"></span>El algoritmo de Kruskal

 $\triangleright$  (raiz t n) es la raíz de n en la tabla t. Por ejemplo,  $>$  raiz (crea  $[(1,1),(3,1),(4,3),(5,4),(2,6),(6,6)]$ ) 5 1  $>$  raiz (crea  $[(1,1),(3,1),(4,3),(5,4),(2,6),(6,6)]$ ) 2 6

### <span id="page-65-0"></span>El algoritmo de Kruskal

 $\triangleright$  (raiz t n) es la raíz de n en la tabla t. Por ejemplo,  $>$  raiz (crea  $[(1,1),(3,1),(4,3),(5,4),(2,6),(6,6)]$ ) 5 1  $>$  raiz (crea  $[(1,1),(3,1),(4,3),(5,4),(2,6),(6,6)]$ ) 2 6

```
raiz:: Eq n \Rightarrow Tabla n n \Rightarrow n \Rightarrow n
raiz t \times | v == x = v
            | otherwise = raiz t v
            where v = valor t \times
```
### <span id="page-66-0"></span>El algoritmo de Kruskal

 $\triangleright$  (buscaActualiza a t) es el par formado por False y la tabla t, si los dos vértices de la arista a tienen la misma raíz en t y el par formado por True y la tabla obtenida añadiéndole a t la arista formada por el vértice de a de mayor raíz y la raíz del vértice de a de menor raíz. Por ejemplo,

```
ghci> let t = crea [(1,1),(2,2),(3,1),(4,1)]ghci> buscaActualiza (2,3) t
(True, Tb1 [ (1,1), (2,1), (3,1), (4,1) ] )ghci> buscaActualiza (3,4) t
(False,Tbl [(1,1),(2,2),(3,1),(4,1)])
```
### <span id="page-67-0"></span>El algoritmo de Kruskal

 $\triangleright$  (buscaActualiza a t) es el par formado por False y la tabla t, si los dos vértices de la arista a tienen la misma raíz en t y el par formado por True y la tabla obtenida añadiéndole a t la arista formada por el vértice de a de mayor raíz y la raíz del vértice de a de menor raíz. Por ejemplo,

```
ghci> let t = crea [(1,1),(2,2),(3,1),(4,1)]ghci> buscaActualiza (2,3) t
(True, Tb1 [ (1,1), (2,1), (3,1), (4,1) ] )ghci> buscaActualiza (3,4) t
(False,Tbl [(1,1),(2,2),(3,1),(4,1)])
```

```
buscaActualiza :: (Eq n, Ord n) => (n,n) -> Tabla n n
                                          -> (Bool,Tabla n n)
buscaActualiza (x,y) t
     |\chi' \rangle = |\chi' \rangle = (False, t)| y' \langle x' \rangle = (True, <i>modifica</i> (x,y') t)| otherwise = (True, modifica (y, x'))
    where x' = \text{raiz } t x
            v' = raiz t v
```
# <span id="page-68-0"></span>Tema 22: Algoritmos sobre grafos

1. [El TAD de los grafos](#page-2-0)

2. [Recorridos en profundidad y en anchura](#page-40-0)

3. [Árboles de expansión mínimos](#page-54-0) [Árboles de expansión mínimos](#page-54-0) [El algoritmo de Kruskal](#page-57-0) [El algoritmo de Prim](#page-68-0)

# <span id="page-69-0"></span>El algoritmo de Prim

```
\rightarrow (prim g) es el árbol de expansión mínimo del grafo g calculado
  mediante el algoritmo de Prim. Por ejemplo,
  prim g1 == [(55,2,4),(34,1,3),(32,2,5),(12,1,2)]prim g2 = [ (32, 2, 5), (12, 2, 4), (13, 1, 2), (11, 1, 3) ]
```
# <span id="page-70-0"></span>El algoritmo de Prim

```
\rightarrow (prim g) es el árbol de expansión mínimo del grafo g calculado
   mediante el algoritmo de Prim. Por ejemplo,
   \begin{bmatrix} \text{prim } g1 & == & \left[ (55, 2, 4), (34, 1, 3), (32, 2, 5), (12, 1, 2) \right] \end{bmatrix}prim g2 == [(32,2,5), (12,2,4), (13,1,2), (11,1,3)]
```

```
prim :: (Ix v, Num p, Ord p) => Grafo v p -> [(p,v,v)]prim g = prim' [n] -- Nodos colocados
              ns -- Nodos por colocar
              [] -- Árbol de expansión
              (aristas g) -- Aristas del grafo
        where (n:ns) = nodes gprim' t [] ae as = ae
prim' t r ae as = prim' (v':t) (delete v' r) (e:ae) as
   where e\mathcal{Q}(c, u', v') = \text{minimum} [(c, u, v)] (u, v, c) <- as,
                                        elem u t,
                                        elem v r]
```